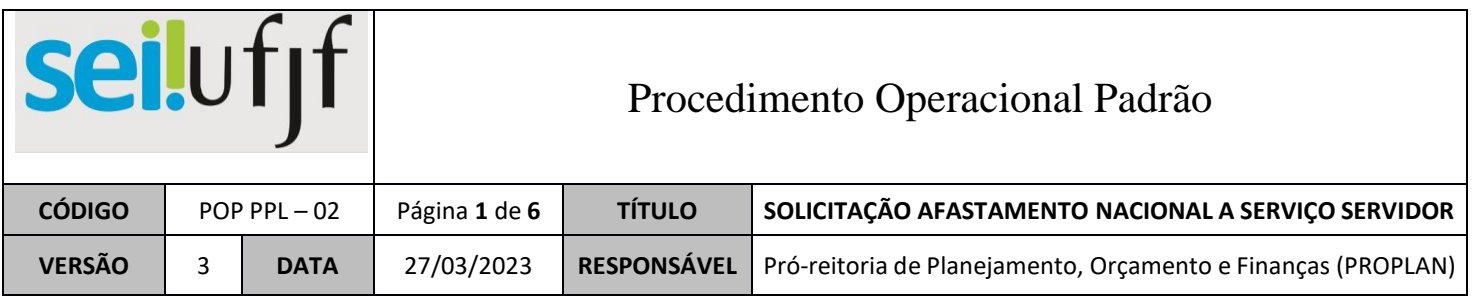

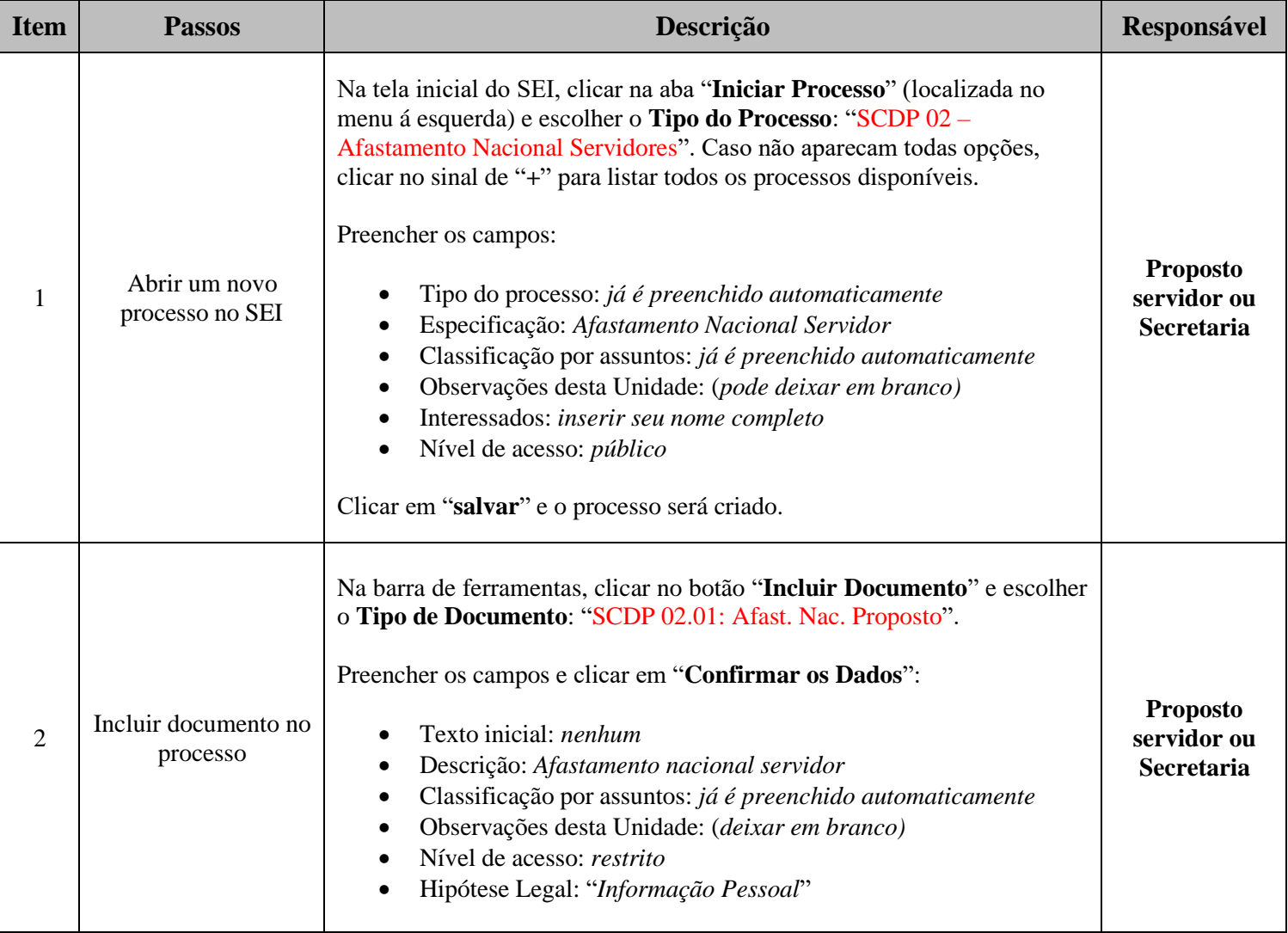

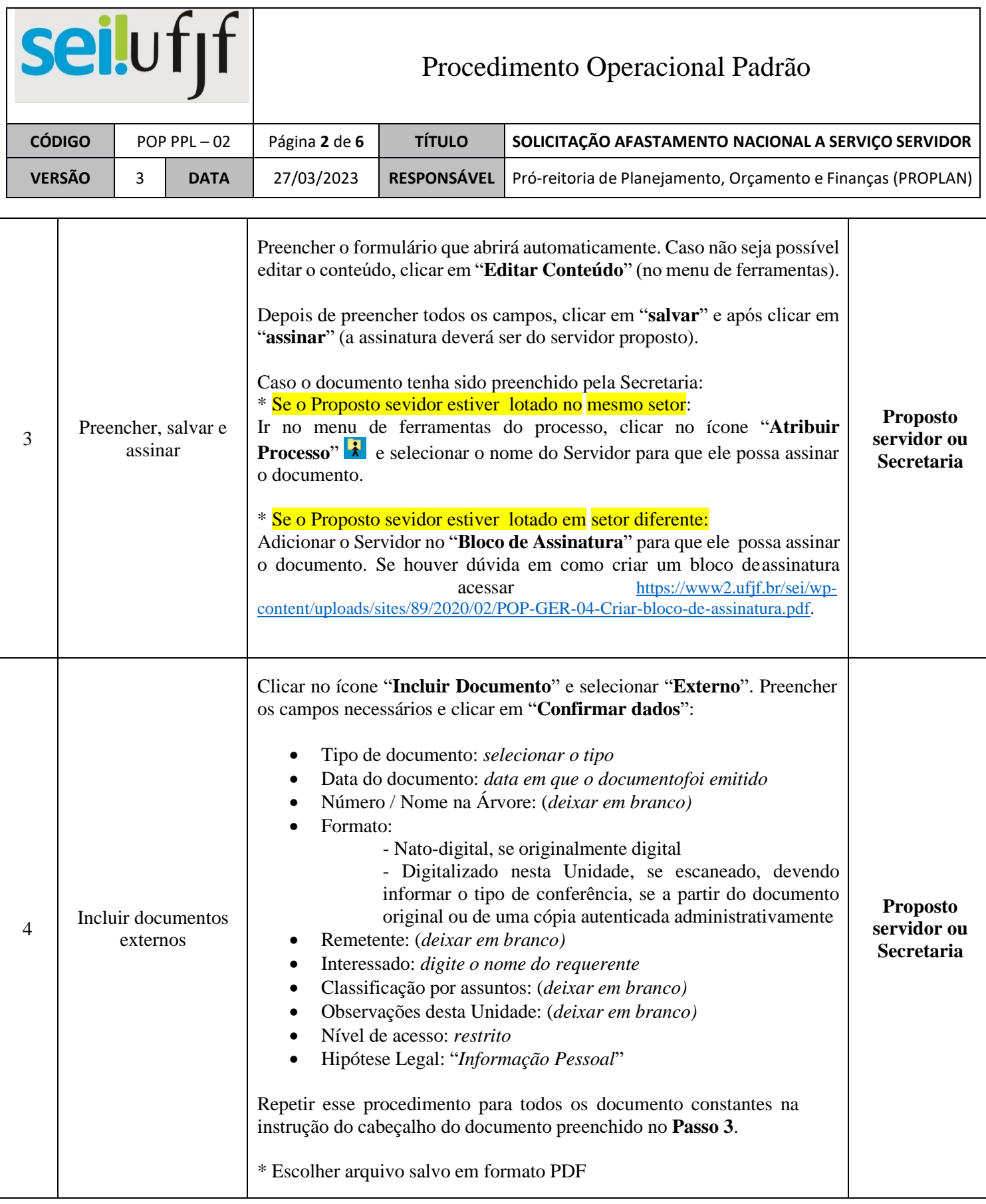

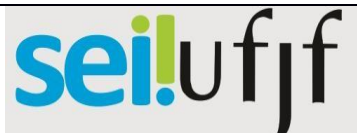

## Procedimento Operacional Padrão

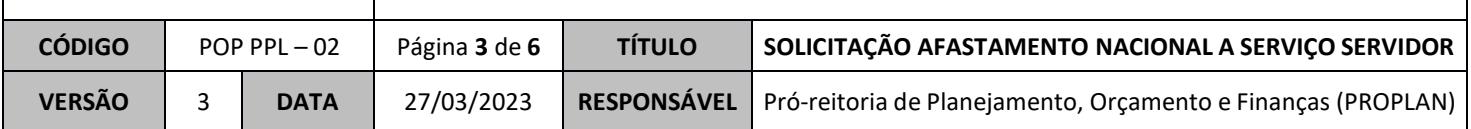

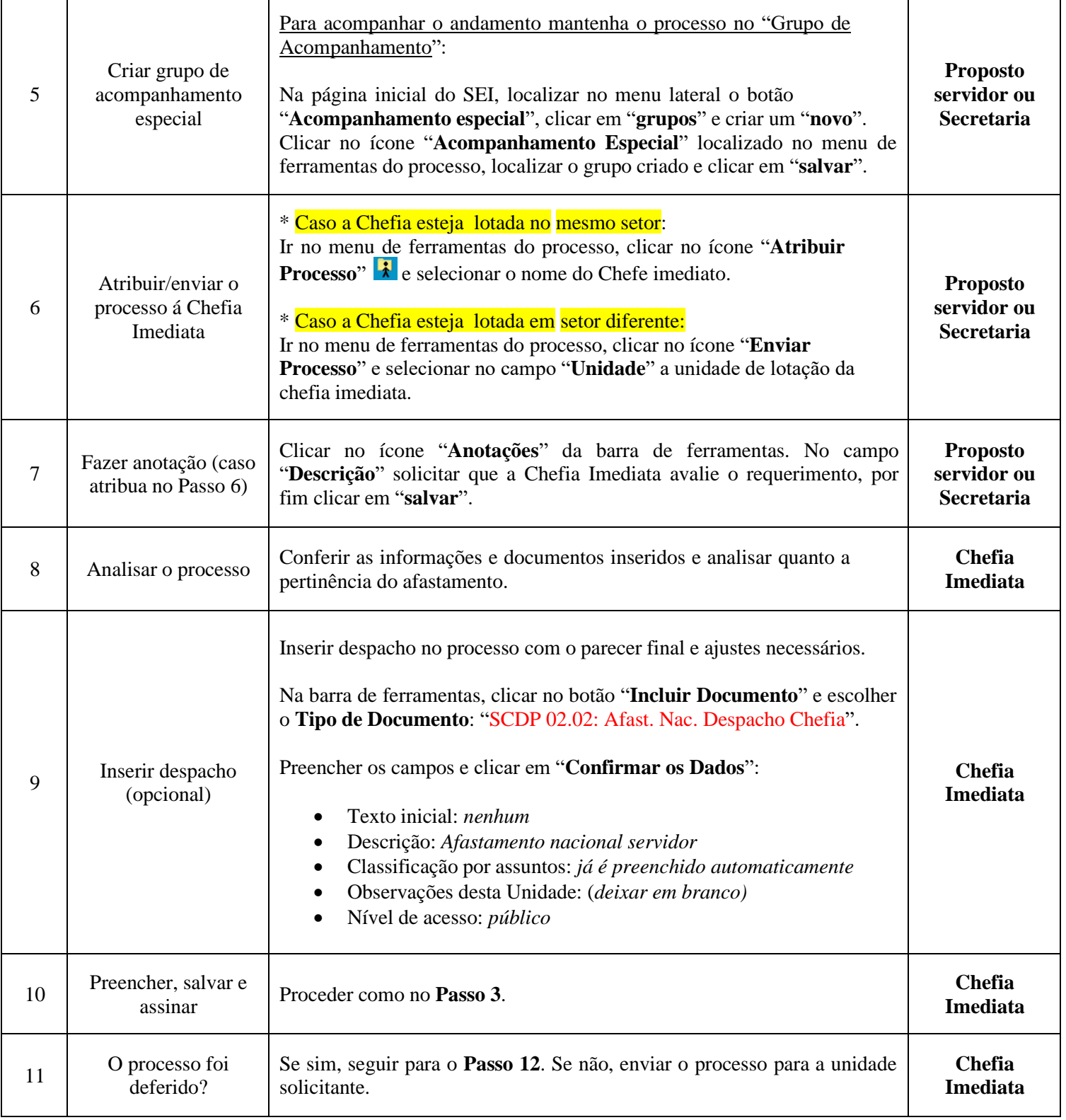

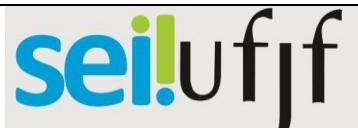

I

Τ

## Procedimento Operacional Padrão

Τ

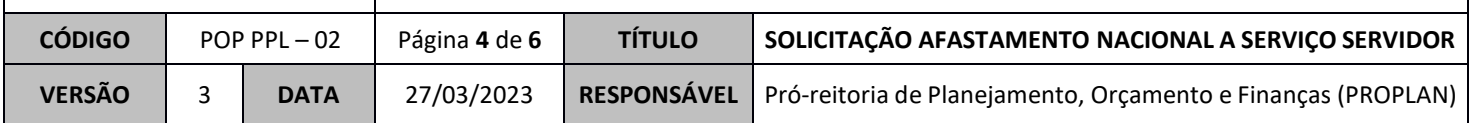

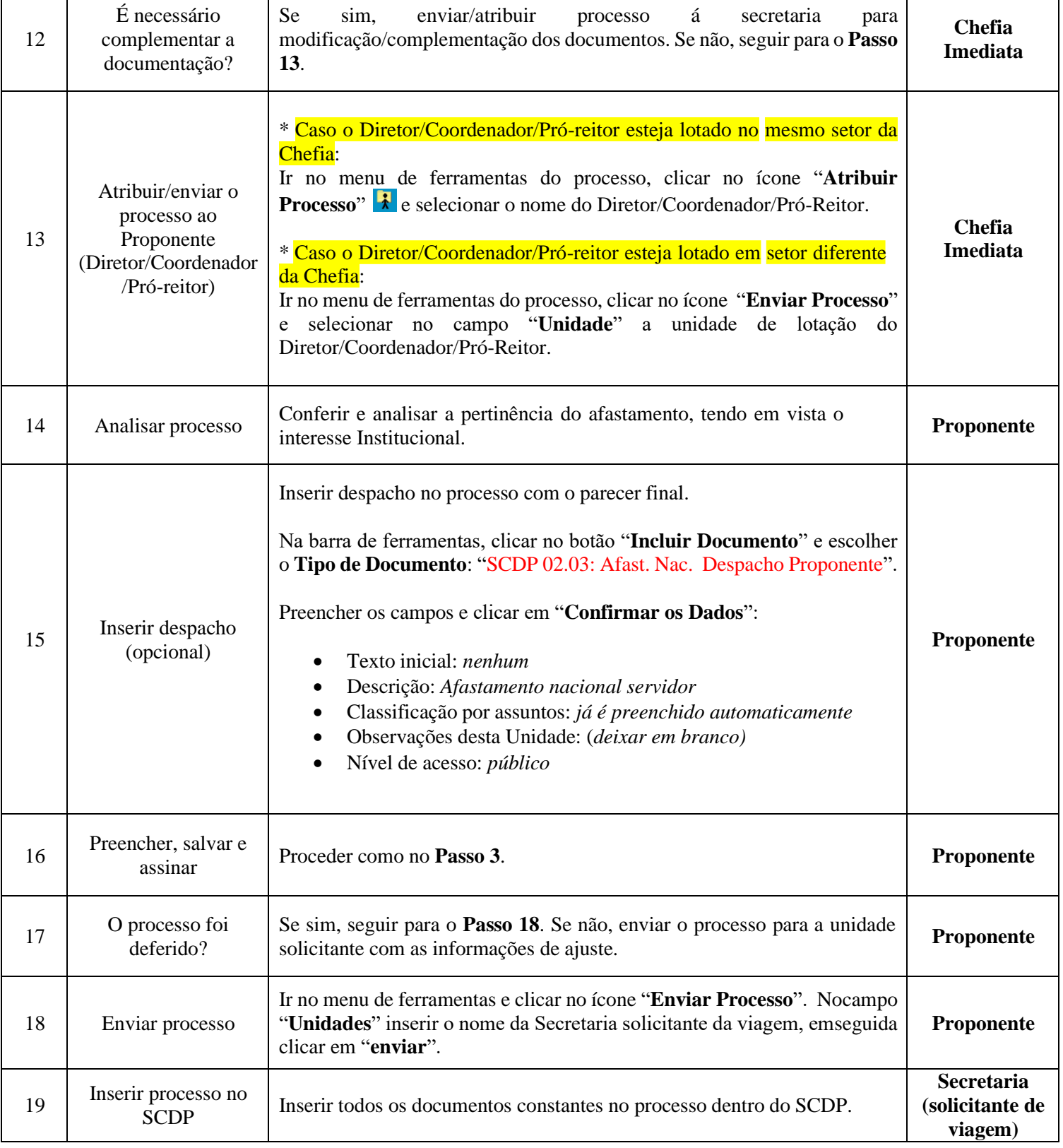

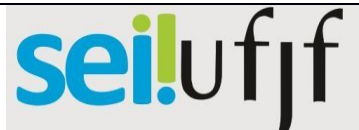

## Procedimento Operacional Padrão

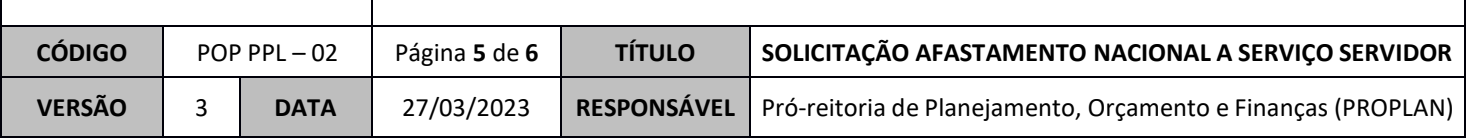

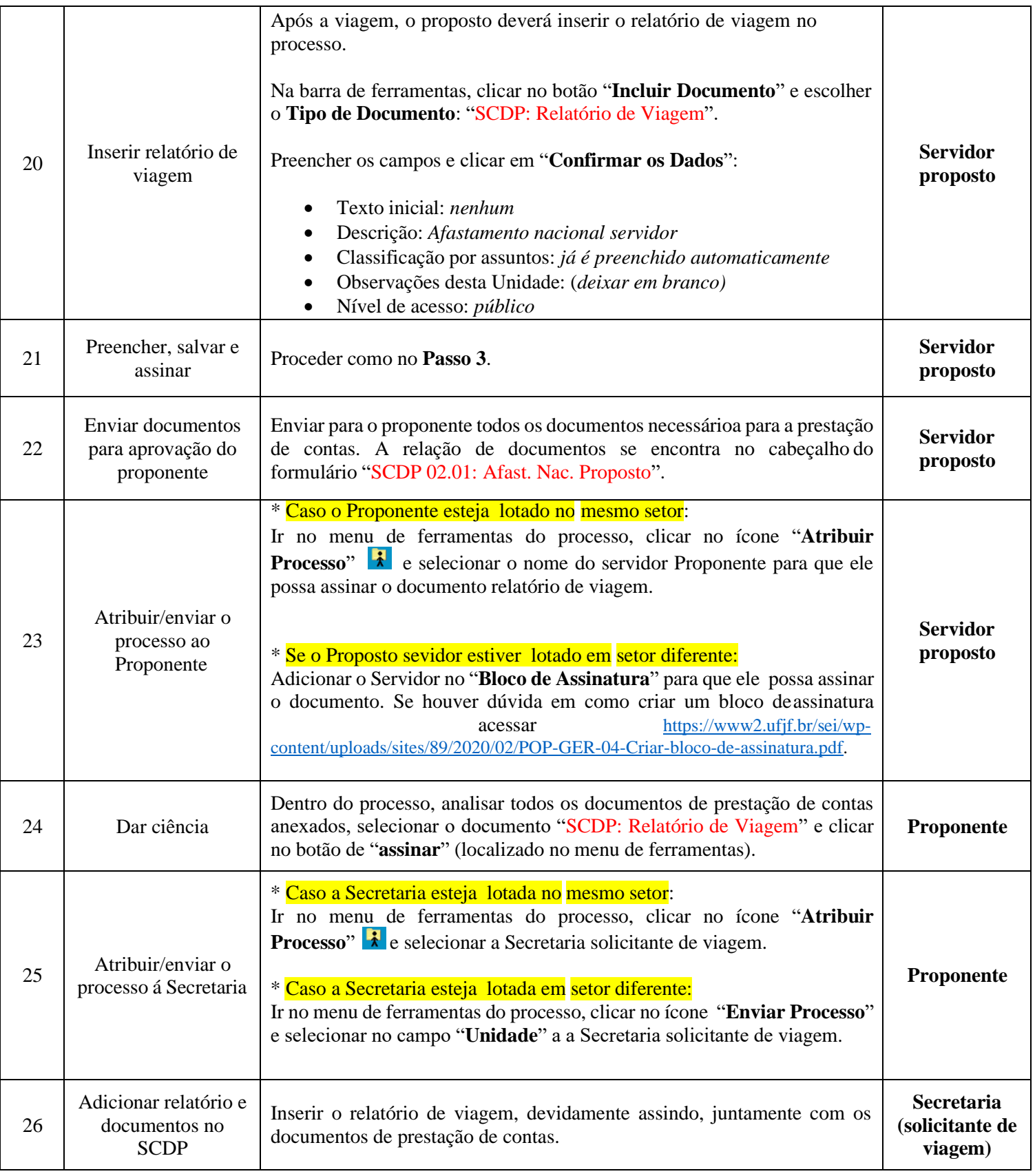

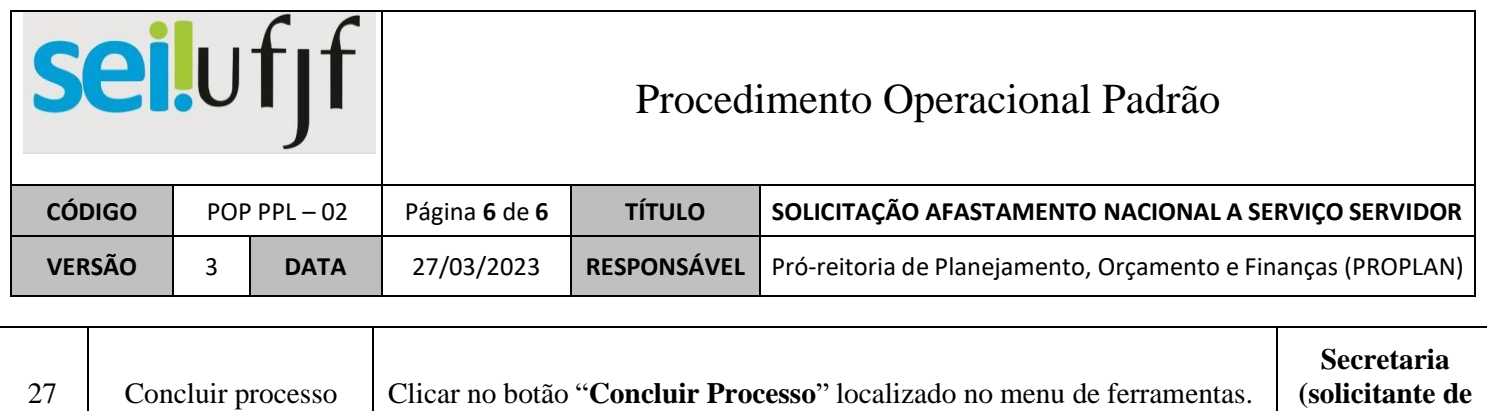

**viagem)**